## Rekursive Abfragen Rekursive Abfragen<br>Mittwoch, 9. März 2022 08:09<br>08:09

- Allgemeine Struktur
- Daten
- Abfragen

## Allgemeine Struktur

```
Allgemeine Struktur<br>
Mittwoch, 9. März 2022 08:09<br>
with recursive t(n) as (
                with recursive t(n) as (
                          values (1)
                     union all
                          select n+1 from t where n < 100
                 ) and the set of \overline{a} and \overline{b} and \overline{a} and \overline{a} and \overline{a} and \overline{a} and \overline{a} and \overline{a} and \overline{a} and \overline{a} and \overline{a} and \overline{a} and \overline{a} and \overline{a} and \overline{a} and \overline{a} 
                select sum(n) from t;
                  123 sum 1
                               5.050
```
Donnerstag, 10. März 2022 09:25

Prof. Dr. Ingo Claßen

Tabelle tree0 p: Parent v: Value

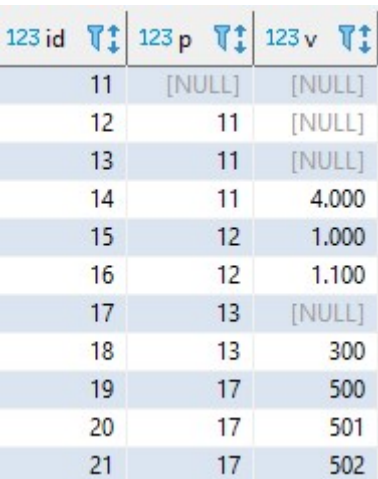

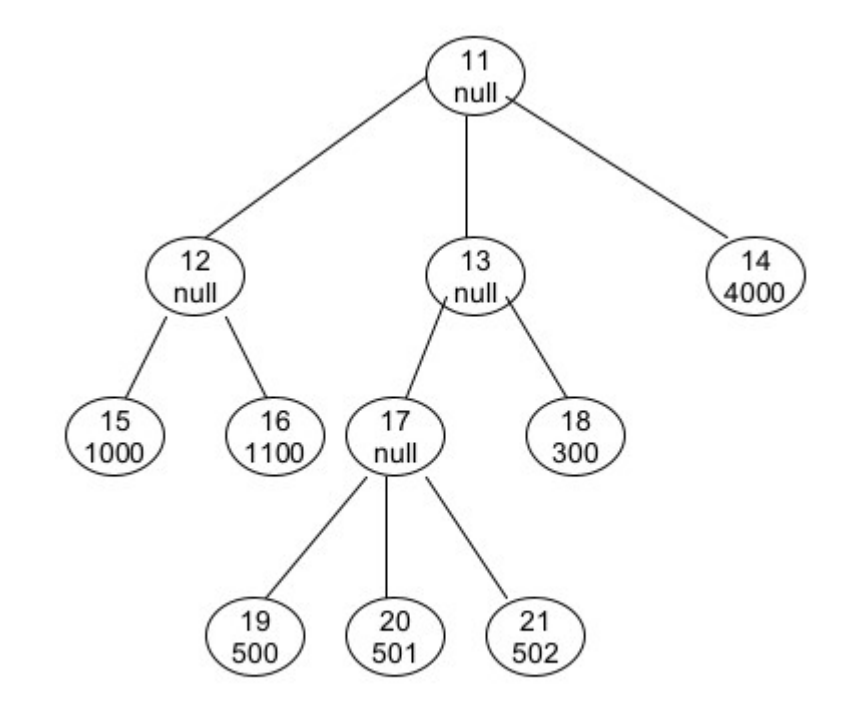

## Werte gibt es nur bei den Blättern

## Rekursive Abfrage

Prof. Dr. Ingo Claßen

```
Rekursive Abfrage<br>
Mittwoch, 9. März 2022 09:22<br>
with recursive<br>
tree1(id, p, v, 1v1, pth) as (<br>
select id, p, v, 1, cast(id as varchar(200))<br>
from tree0
with recursive
  tree1(id, p, v, lvl, pth) as (
         select id, p, v, 1, cast(id as varchar(200))
        from tree0
        where p is null
     union all
         select t0.id, t0.p, t0.v, lvl+1, cast(pth || ' /' || t0.id as varchar(200))from tree0 t0 join tree1 t1 on t0.p=t1.id
   \big),
  tree2(id, p, v, lvl, pth, kind) as (
      select 
        id, p, v, lvl, pth,
        case
           when lvl=(select min(lvl) from tree1) then 'root'when (not exists (select * from tree1 below where below.p =tree1.id)) then 'leaf'
           else 'inner'
         end
      from tree1
   ) and the set of \overline{a} and \overline{a} and \overline{a} and \overline{a} and \overline{a} and \overline{a} and \overline{a} and \overline{a} and \overline{a} and \overline{a} and \overline{a} and \overline{a} and \overline{a} and \overline{a} and \overline{a} and \overline{a} 
select id, p, v, lvl, pth, kind
from tree2
order by lvl
                                                         \sqrt{\frac{11}{}}\ddot{\hspace{1ex}}
```
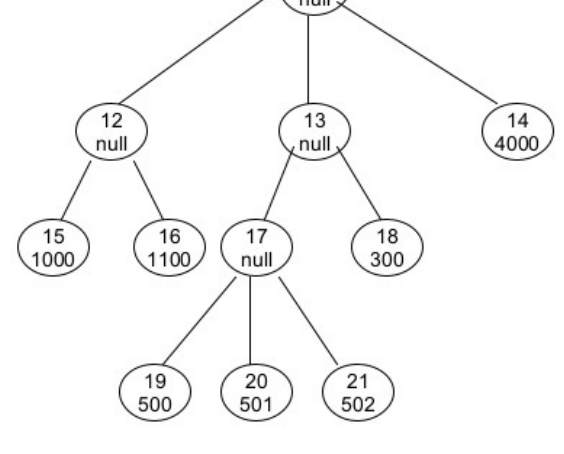

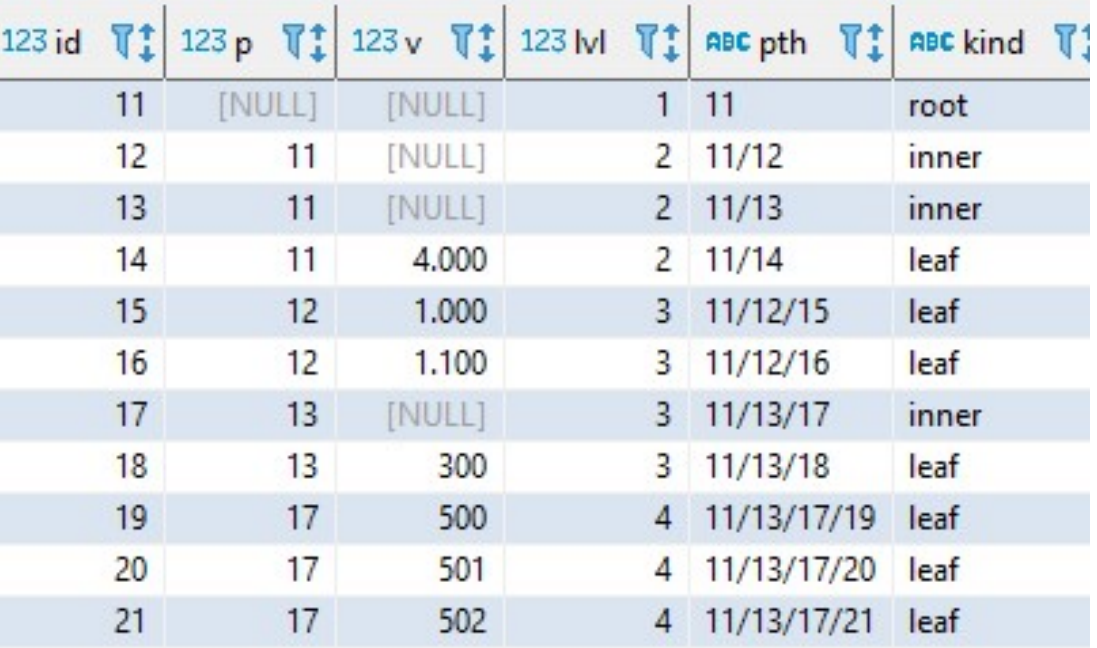